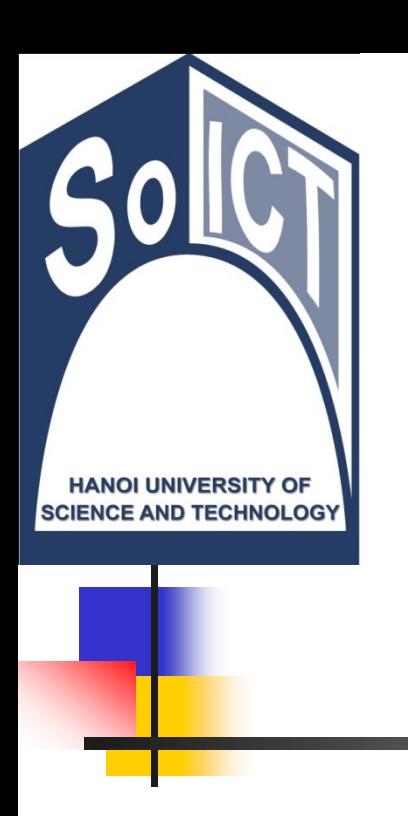

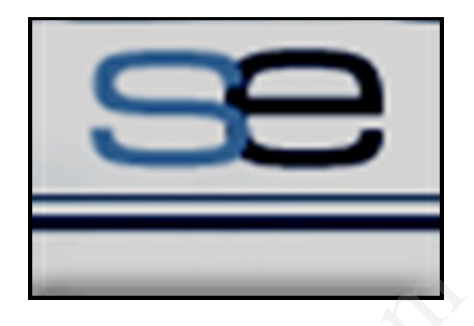

#### Bộ môn Công nghệ Phần mềm Viện CNTT & TT Trường Đại học Bách Khoa Hà Nội

# LẬP TRÌNH HƯỚNG ĐỐI TƯỢNG Bài 06. Kết tập và kế thừa Bộ môn Công nghệ P<br>Viện CNTT & T<br>Trường Đại học Bách K<br>INH HƯỚNG ĐỐ<br>I 06. Kết tập và kế

## Mục tiêu bài học

- Giải thích về khái niệm tái sử dụng mã nguồn
- Chỉ ra được bản chất, mô tả các khái niệm liên quan đến đến kết tập và kế thừa
- So sánh kết tập và kế thừa
- Biểu diên được kết tập và kế thừa trên UML
- Giải thích nguyên lý kế thừa và thứ tư khởi tạo, hủy bỏ đối tượng trong kế thừa về khái niệm tái sử dụi<br>ic bản chất, mô tả các<br>đến đến kết tập và kế<br>ết tập và kế thừa<br>được kết tập và kế thù<br>nguyên lý kế thừa và t<br>iỏ đối tượng trong kế tl
- Áp dụng các kỹ thuật, nguyên lý về kết tập và kết thừa trên ngôn ngữ lập trình Java

## Nội dung

- 1. Tái sử dụng mã nguồn [CuuDuongThanCong.com](http://cuuduongthancong.com?src=pdf) <https://fb.com/tailieudientucntt> cuu duong than cong . com
- 2. Kết tập (Aggregation)
- 3. Kế thừa (Inheritance)
- 4. Ví dụ và bài tập

## Nội dung

# **1. Tái sử dụng mã nguồn** dung mã nguồn<br>(Aggregation)<br>(Inheritance)<br>bài tập

- 2. Kết tập (Aggregation)
- 3. Kế thừa (Inheritance)
- 4. Ví dụ và bài tập

#### [CuuDuongThanCong.com](http://cuuduongthancong.com?src=pdf) <https://fb.com/tailieudientucntt>

#### 1. Tái sử dụng mã nguồn (Re-usability)

- Tái sử dụng mã nguồn: Sử dụng lại các mã nguồn đã viết
	- **· Lập trình cấu trúc: Tái sử dụng** hàm/chương trình con
- OOP: Khi mô hình thế giới thực, tồn tại nhiều loại đối tượng có các thuộc tính và hành vi tương tự hoặc liên quan đến nhau g mã nguồn: Sử<br>ic mã nguồn đã<br>cấu trúc: Tái sử dụng<br>mô hình thế giới thực,<br>iều loại đối tượng có<br>tính và hành vi tương
	- $\rightarrow$  Làm thế nào để tái sử dung lớp đã viết?

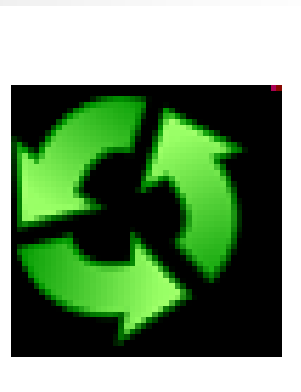

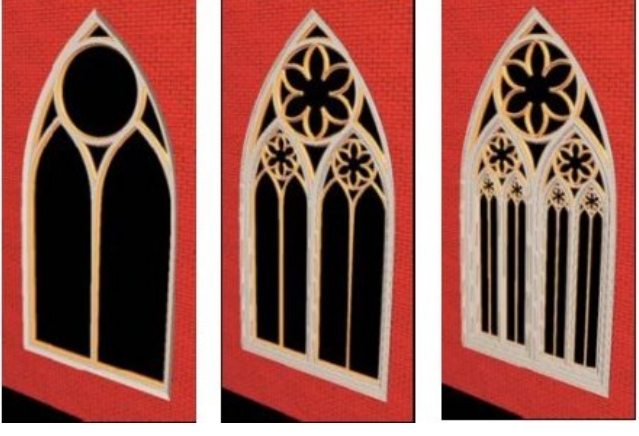

## 1. Tái sử dụng mã nguồn (2)

■ Các cách sử dụng lại lớp đã có:

- Sao chép lớp cũ thành 1 lớp khác → Dư thừa và khó quản lý khi có thay đổi
- Tạo ra lớp mới là sự *tập hợp* hoặc *sử dụng các* đối tượng của lớp cũ đã có  $\rightarrow$  Kết tâp (Aggregation) sử dụng lại lớp đã có:<br><sup>,</sup> lớp cũ thành 1 lớp khác -<br>, lý khi có thay đổi<br>p mới là sự *tập hợp* hoặc<br>*g* của lớp cũ đã có → Kết t<br>,tion)<br>p mới trên cơ sở *phát triề*<br>thừa (Inheritance)
- Tạo ra lớp mới trên cơ sở *phát triển* từ lớp cũ đã  $\cot \rightarrow K \acute{e}$  thừa (Inheritance)

## Ưu điểm của tái sử dụng mã nguồn

- Giảm thiểu công sức, chi phí
- Nâng cao chất lượng phần mềm
- Nâng cao khả năng mô hình hóa thế giới thực u công sức, chi phí<br>chất lượng phần<br>khả năng mô hình<br>ới thực<br>khả năng bảo trì<br>ability)
- Nâng cao khả năng bảo trì (maintainability)

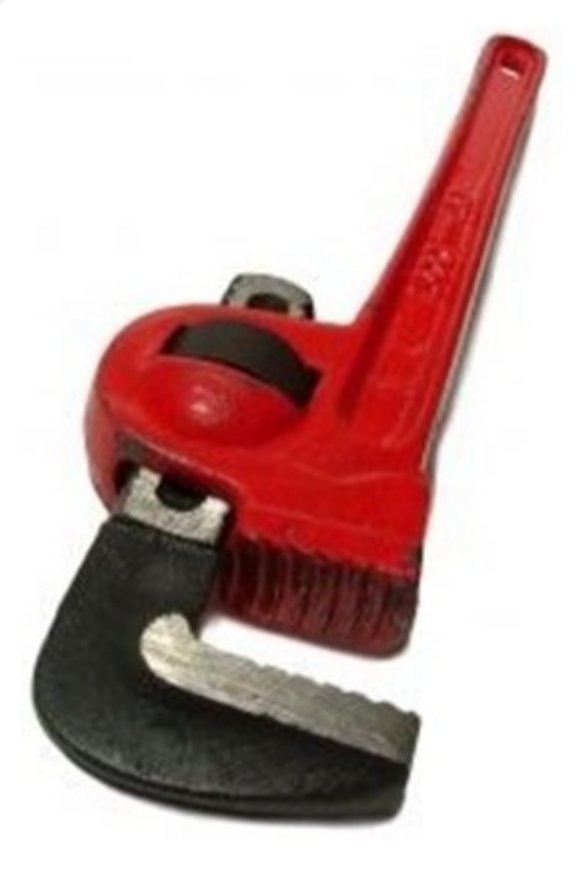

## Nội dung

- 1. Tái sử dụng mã nguồn
- **2. Kết tập (Aggregation)** ung mã nguồn<br>
(Aggregation)<br>
(Inheritance)<br>
bài tập<br>
com
- 3. Kế thừa (Inheritance)
- 4. Ví dụ và bài tập

## 2. Kết tập

- Ví dụ:
	- Điểm
		- Tứ giác gồm 4 điểm  $\rightarrow$  Kết tập
- Kết tập
	- Quan hệ chứa/có ("hasa") hoặc là một phần (is-a-part-of)

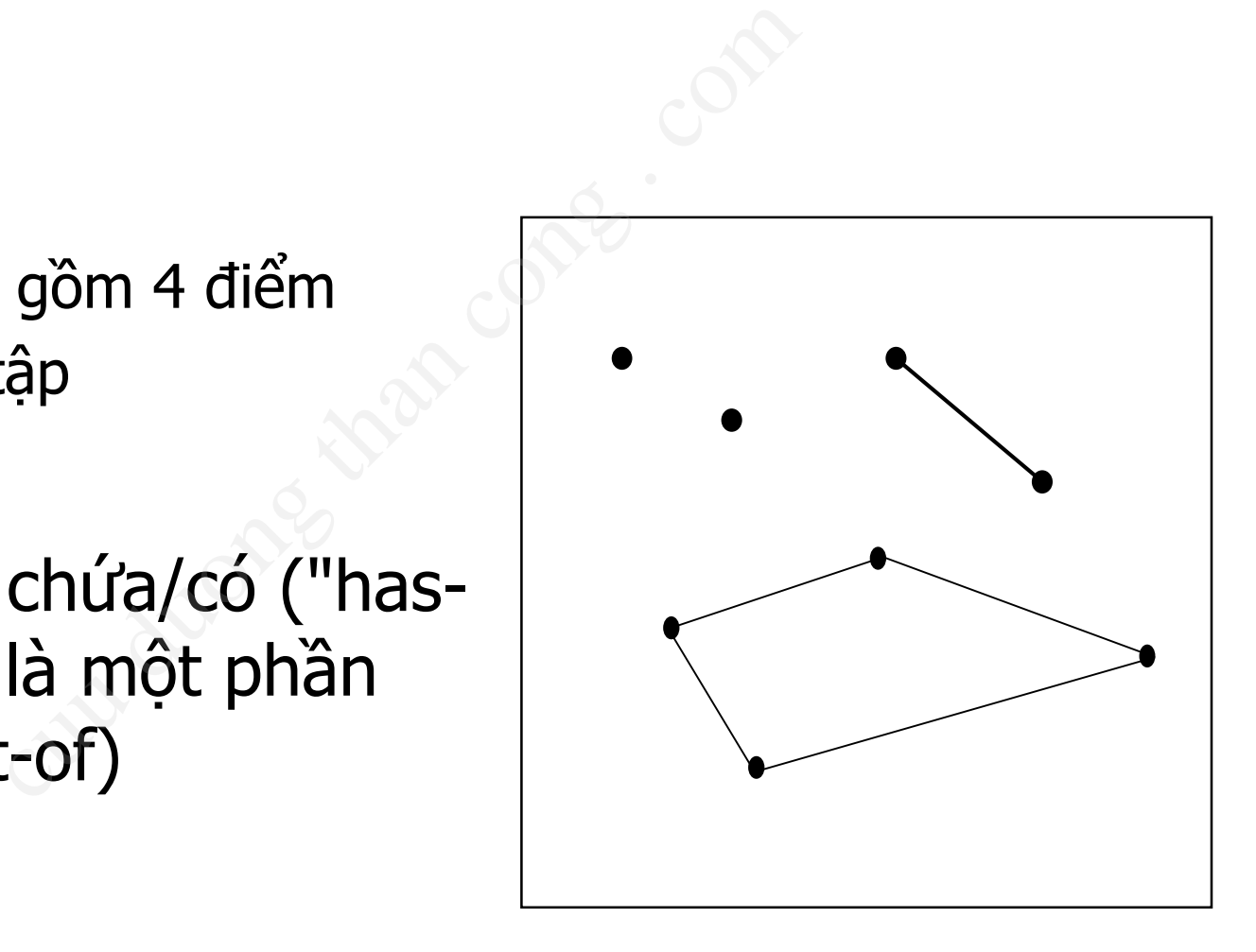

## 2.1. Bản chất của kết tập

#### ■ Kết tập (aggregation)

- Tạo ra các đối tượng của các lớp có sẵn trong lớp mới  $\rightarrow$  thành viên của lớp mới. ggregation)<br>
ic đối tượng của các lớp co<br>
> thành viên của lớp mới.<br>
ái sử dụng thông qua *đối*<br>
thể (Aggregate/Whole),
- Kết tập tái sử dụng thông qua *đối tượng*
- Lớp mới
	- Lớp toàn thế (Aggregate/Whole),

 $\blacksquare$  Lớp cũ

■ Lớp thành phần (Part).

## 2.1. Bản chất của kết tập (2)

- **Lớp toàn thể chứa đối tượng** của lớp thành phần
	- Là một phần (is-a-part of) của lớp toàn thể
- Tái sử dụng các thành phần dữ liệu và các hành vi của lớp thành phần thông qua đối tượng thành phần thể chứa đối tượng<br>ành phần<br>hần (is-a-part of) của<br>thể<br>ing các thành phần dữ<br>ic hành vi của lớp thành<br>ng qua đối tượng thành

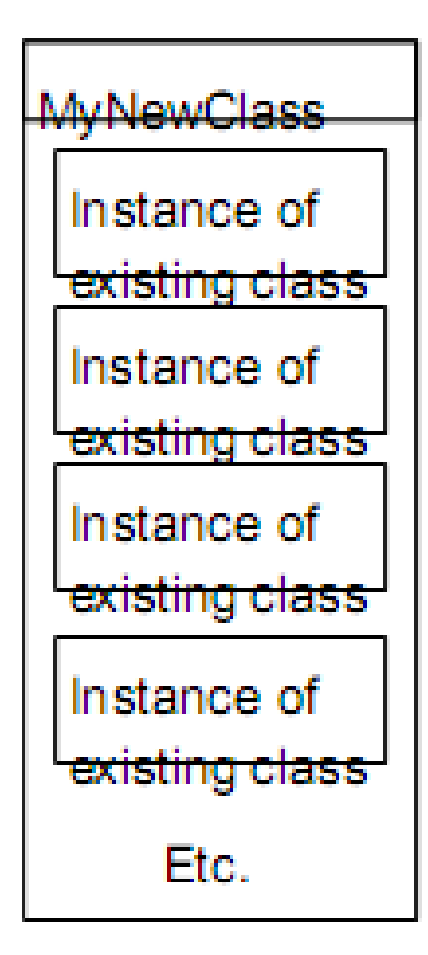

## 2.2. Biểu diễn kết tập bằng UML

- Sử dụng "hình thoi" tại đầu của lớp toàn thể
- Sử dụng bội số quan hệ (multiplicity) tại 2 đầu
	- $\blacksquare$  1 số nguyên dương: 1, 2,...
	- $\blacksquare$  Dải số  $(0..1, 2..4)$
	- \*: Bất kỳ số nào
	- **Example 1** Không có: Mặc định là 1
- Tên vai trò (rolename)
	- Nếu không có thì mặc định là tên của lớp (bỏ viết hoa chữ cái đầu)

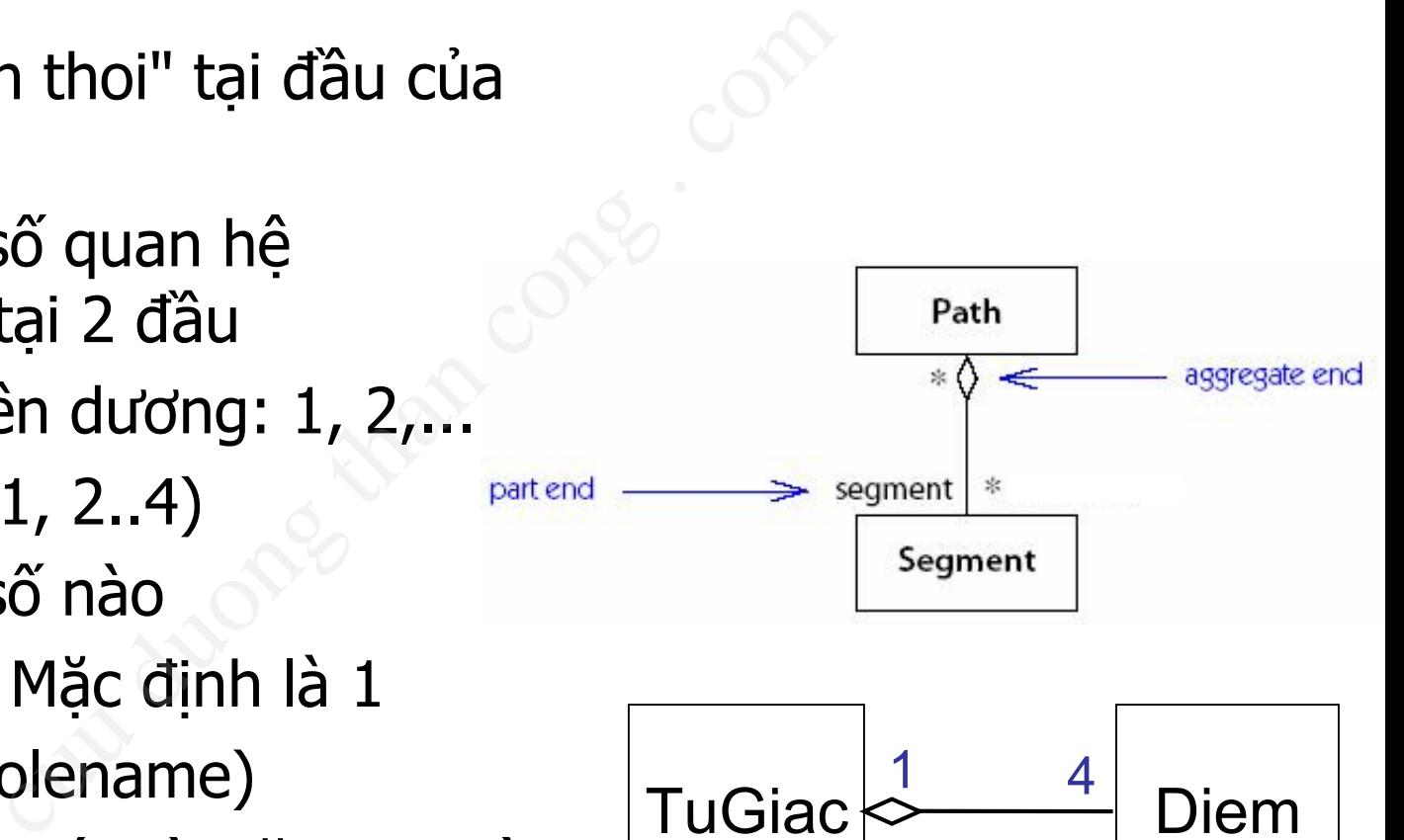

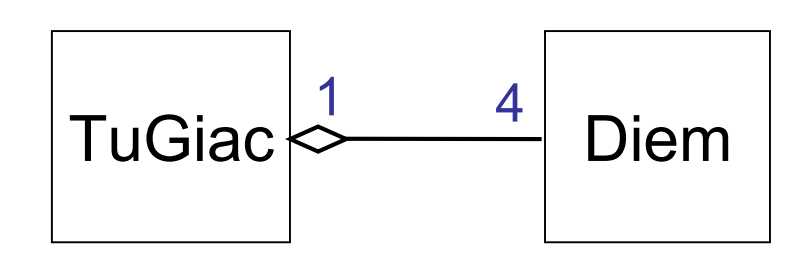

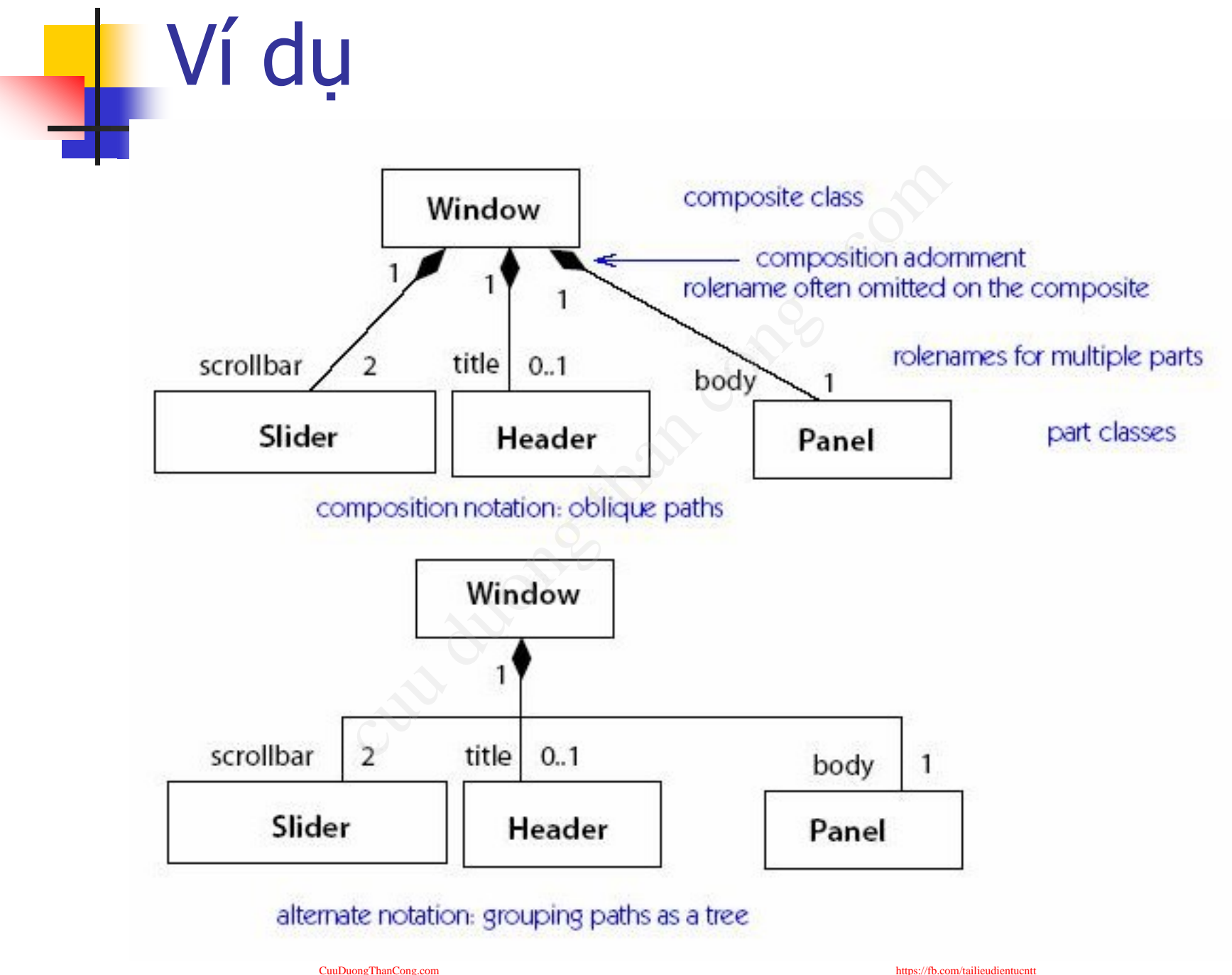

## 2.3. Minh họa trên Java

```
class Diem {
 private int x, y;
 public Diem(){}
 public Diem(int x, int y) {
           this.x = x; this.y = y;
 }
 public void setX(int x){ this.x = x; }
 public int getX() { return x; }
 public void printDiem(){
           System.out.print("(" + x + ", " + y + ")");
 }
                            t y) {<br>
is.y = y;<br>
x){ this.x = x; }<br>
turn x; }<br>
m(){<br>
print("(" + x + ", " + y + ")");
```
**class TuGiac { private Diem d1, d2; private Diem d3, d4; public TuGiac(Diem p1, Diem p2, Diem p3, Diem p4){**  $d1 = p1$ ;  $d2 = p2$ ;  $d3 = p3$ ;  $d4 = p4$ ; **} public TuGiac(){**  $d1 = new Diem()$ ;  $d2 = new Diem(0,1)$ ;  $d3 = new$  Diem  $(1, 1)$ ;  $d4 = new$  Diem  $(1, 0)$ ; **} public void printTuGiac(){ d1.printDiem(); d2.printDiem(); d3.printDiem(); d4.printDiem(); System.out.println(); }** TuGiac  $\sim$  4 Diem iac (Diem p1, Diem p2,<br>Diem p3, Diem p<br>d2 = p2; d3 = p3; d4 = p<br>iac (){<br>Diem (); d2 = new Die<br>Diem (1,1); d4 = new Die<br>d printTuGiac (){<br>Diem (); d2.printDiem ();

```
public class Test {
 public static void main(String arg[])
 {
  Diem d1 = new Diem(2,3);
  Diem d2 = new Diem(4,1);
  Diem d3 = new Diem (5,1);
  Diem d4 = new Diem (8,4);
              cuu duong than cong . com
```

```
TuGiac tg1 = new TuGiac(d1, d2, d3, d4);
TuGiac tg2 = new TuGiac();
tg1.printTuGiac();
tg2.printTuGiac();
```

```
(5, 1)(8)4)
   0 \times 0, 1 \times 1, 1 \times 1, 0ress any key to continue
```
}

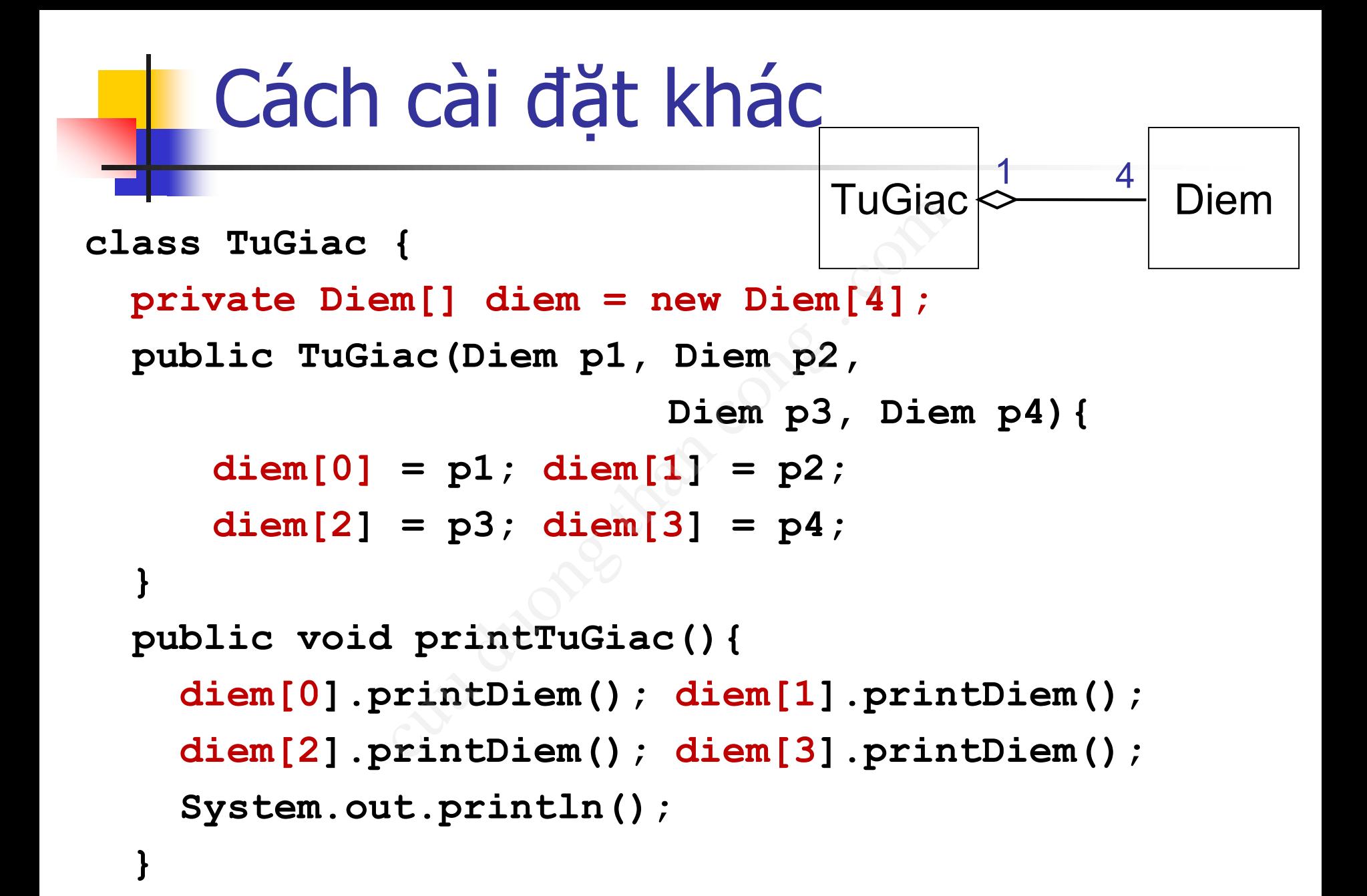

## 2.4. Thứ tự khởi tạo trong kết tập

- Khi một đối tương được tạo mới, các thuộc tính của đối tượng đó đều phải được khởi tạo và gán những giá trị tương ứng. ối tượng được tạo mới,<br>ối tượng đó đều phải đ<br>ững giá trị tương ứng.<br>ợng thành phần được<br>ợng thành phần được l
- Các đối tương thành phần được khởi tạo trước
- $\rightarrow$  Các phương thức khởi tạo của các lớp của các đối tượng thành phần được thực hiện trước

## Nội dung

- 1. Tái sử dụng mã nguồn
- 2. Kết tập (Aggregation)
- **3. Kế thừa (Inheritance)** ng mã nguồn<br>Aggregation)<br>Curicance)<br>Dài tập<br>Composition
- 4. Ví dụ và bài tập

## 3.1. Tổng quan về kế thừa

■ Ví du: ■ Điểm <sup>◼</sup> Tứ giác gồm 4 điểm  $\rightarrow$  Kết tập ■ Tứ giác ■ Hình vuông  $\rightarrow$  Kế thừa c gồm 4 điểm<br>ập<br>uông . c<sup>ong .</sup><br>cờa

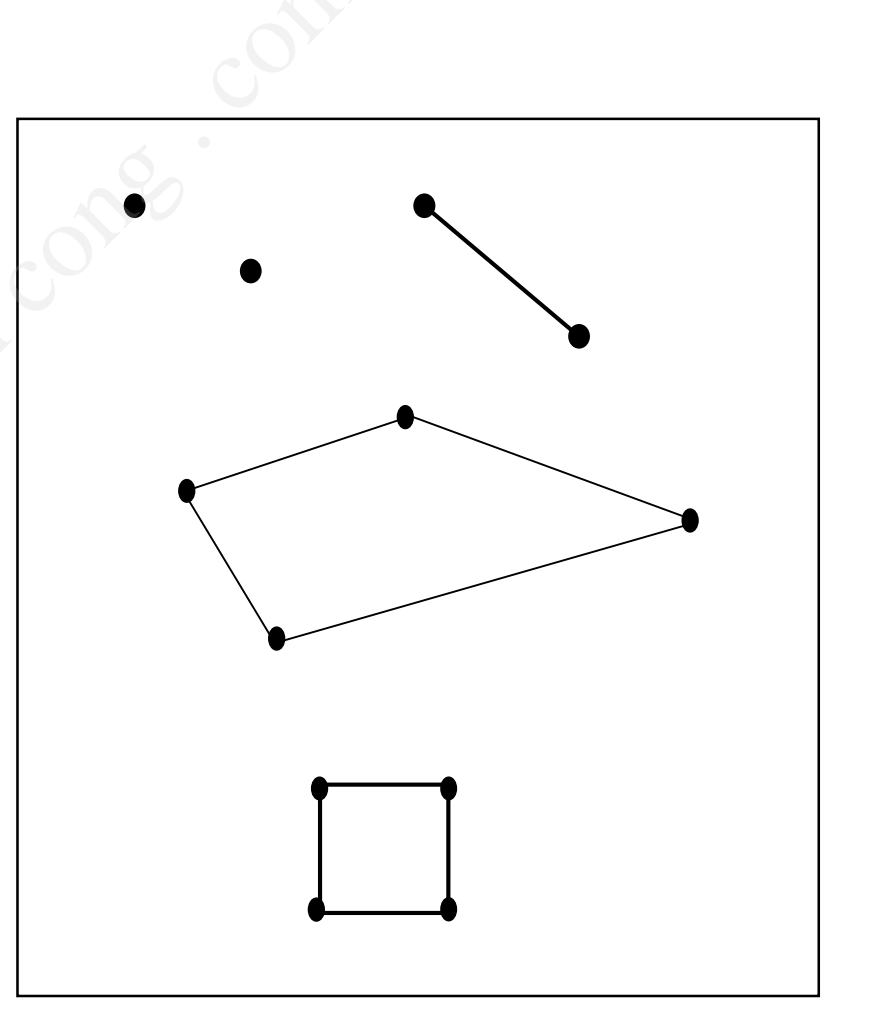

## 3.1.1. Bản chất kế thừa

#### ■ Kế thừa (Inherit, Derive)

- Tạo lớp mới bằng cách phát triển lớp đã có.
- Lớp mới kế thừa những gì đã có trong lớp cũ và phát triển những tính năng mới. nherit, Derive)<br>nới bằng cách phát triển lu<br>kế thừa những gì đã có tru<br>n những tính năng mới.<br>(parent, superclass), lớp c
- $\blacksquare$  Lớp cũ:
	- Lớp cha (parent, superclass), lớp cơ sở (base class)
- Lớp mới:
	- Lớp con (child, subclass), lớp dẫn xuất (derived class)

## 3.1.1. Bản chất kế thừa (2)

#### $\blacksquare$  Lớp con

- Là một loại (is-a-kind-of) của lớp cha
- Tái sử dụng bằng cách kế thừa các thành phần dữ liệu và các hành vi của lớp cha vại (is-a-kind-of) của lớp c<br>ung bằng cách kế thừa các<br>à các hành vi của lớp cha<br>óa cho phù hợp với mục c<br>on: Thêm các thuộc tính/hành<br>ition (Method Overriding): Chỉ<br>kế thừa từ lớn cha
- <sup>◼</sup> Chi tiết hóa cho phù hợp với mục đích sử dụng mới
	- Extension: Thêm các thuộc tính/hành vi mới
	- Redefinition (Method Overriding): Chỉnh sửa lại các hành vi kế thừa từ lớp cha

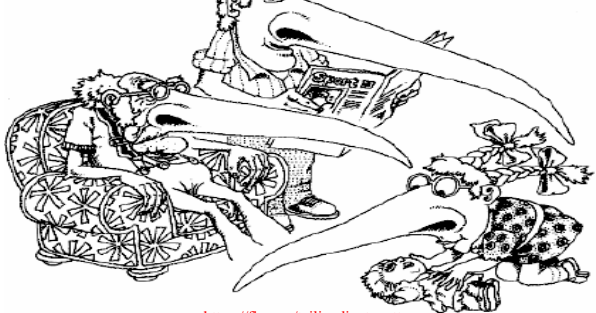

## 3.1.2. Biểu diễn kế thừa trong UML

■ Sử dụng "tam giác rông" tại đầu Lớp cha

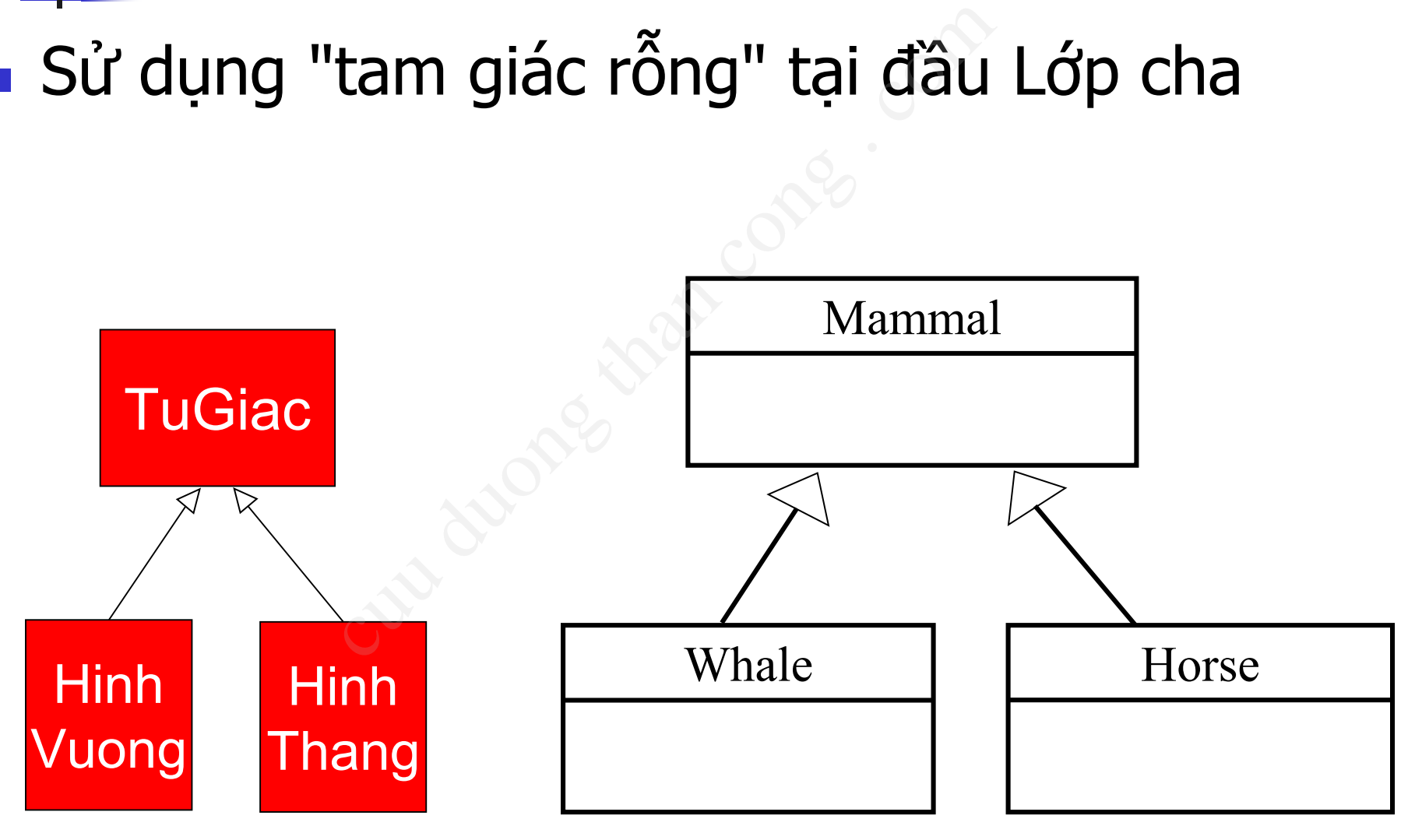

## 3.1.3. Kết tập và kế thừa

#### ■ So sánh kết tập và kế thừa?

- Giống nhau
	- Đều là kỹ thuật trong OOP để tái sử dung mã nguồn
- Khác nhau?

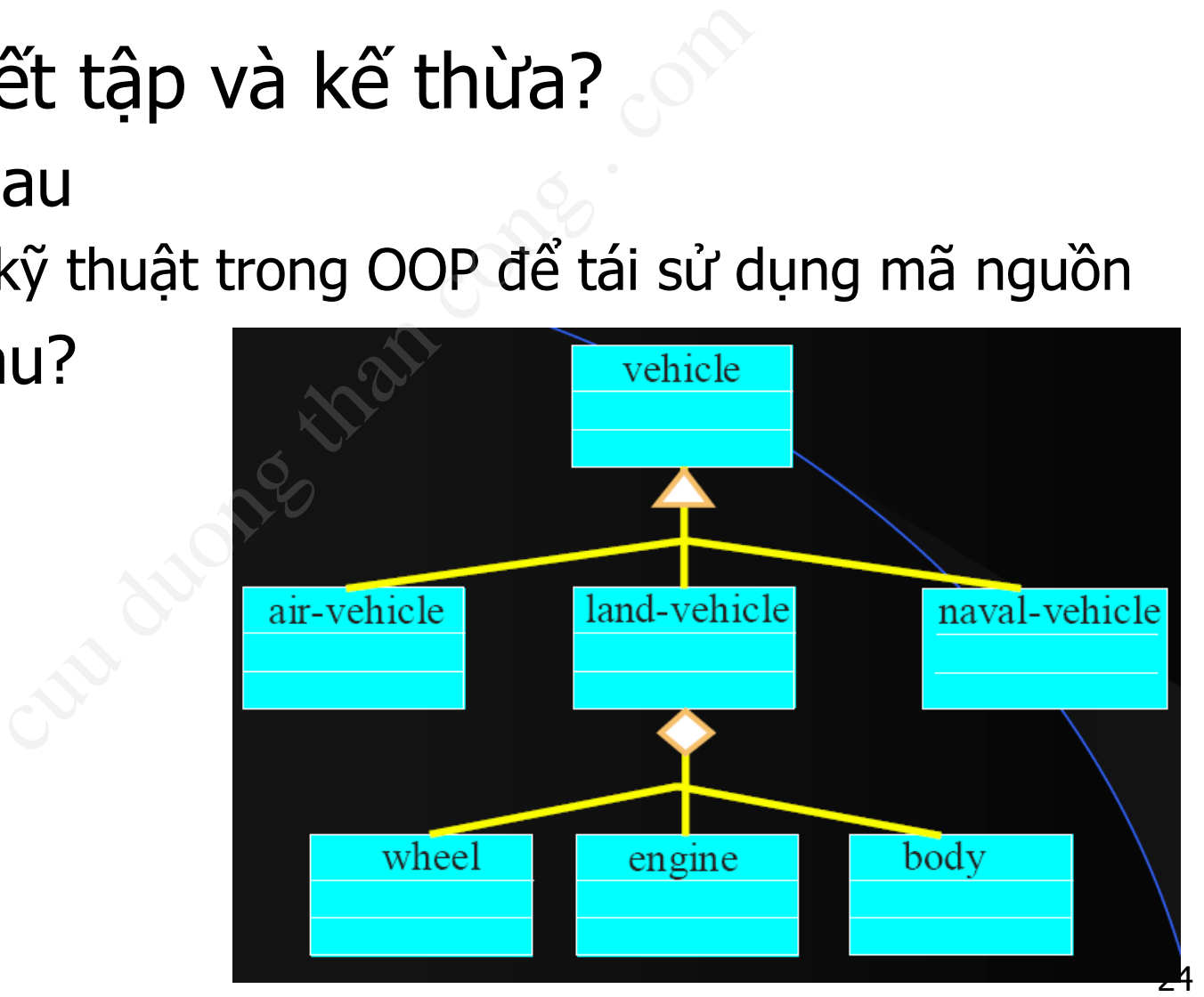

#### Phân biệt kế thừa và kết tập Kế thừa Kết tập

- Kế thừa tái sử dụng thông qua lớp.
	- Tạo lớp mới bằng cách phát triển lớp đã có
	- Lớp con kế thừa dữ liệu và hành vi của lớp cha
- Quan hệ "là một loại" ("is a kind of")
- <sup>◼</sup> Ví dụ: Ô tô là một loại phương tiện vận tải

**Execute 15 Kết tập tái sử dụng thông** qua đối tương.

- Tạo ra lớp mới là tập hợp các đối tượng của các lớp đã có
- Lớp toàn thể có thể sử dụng dữ liệu và hành vi thông qua các đối tương thành phần sử dụng  $\frac{3}{p}$ .<br>
Si bằng cách đối tượ đã có thừa dữ đã có thừa dữ đã có hiệt dụng dữ lung dữ lung dữ lung dữ lung dữ lung dữ lung dữ lung dữ lung dữ lung dữ lung dữ lung dữ lung dữ lung dữ lung dữ lung dữ lung dữ lung
	- Quan hê "là một phần" ("is a part of")
	- Ví dụ: Bánh xe là một phần của Ô tô

3.1.4. Cây phân cấp kế thừa (Inheritance hierarchy)

■ Cấu trúc phân cấp hình cây, biểu diễn mối quan hệ kế thừa giữa các lớp. ân cấp hình cây, biểu diễn<br>thừa giữa các lớp.<br>ực tiếp<br>trực tiếp từ A **Vehicl**<br>án tiếp từ A Vehicl<br>gián tiếp từ A Car

SportCar Compact

Car

- Dẫn xuất trực tiếp
	- B dẫn xuất trực tiếp từ A
- Dẫn xuất gián tiếp
	- C dẫn xuất gián tiếp từ A

**Vehicle** 

**A**

**B**

**C**

**Moto** 

**SportMoto** 

## 3.1.4. Cây phân cấp kế thừa (2)

- Các lớp con có cùng lớp cha gọi là anh chị em (siblings)
- Thành viên được kế thừa sẽ được kế thừa xuống dưới trong cây phân cấp → Lớp con kế thừa tất cả các lớp

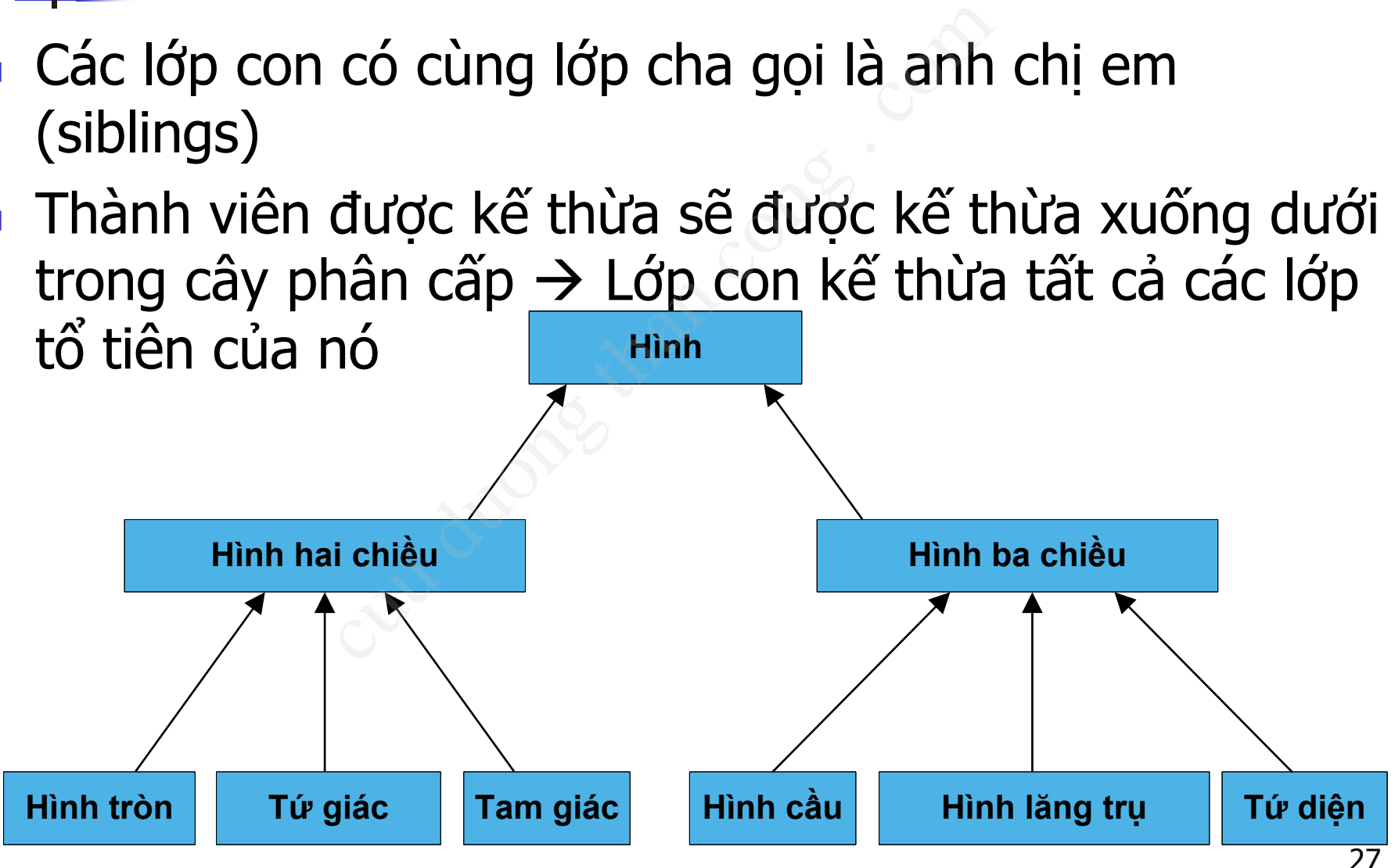

## 3.1.4. Cây phân cấp kế thừa (2)

Mọi lớp đều kế thừa từ lớp gốc Object

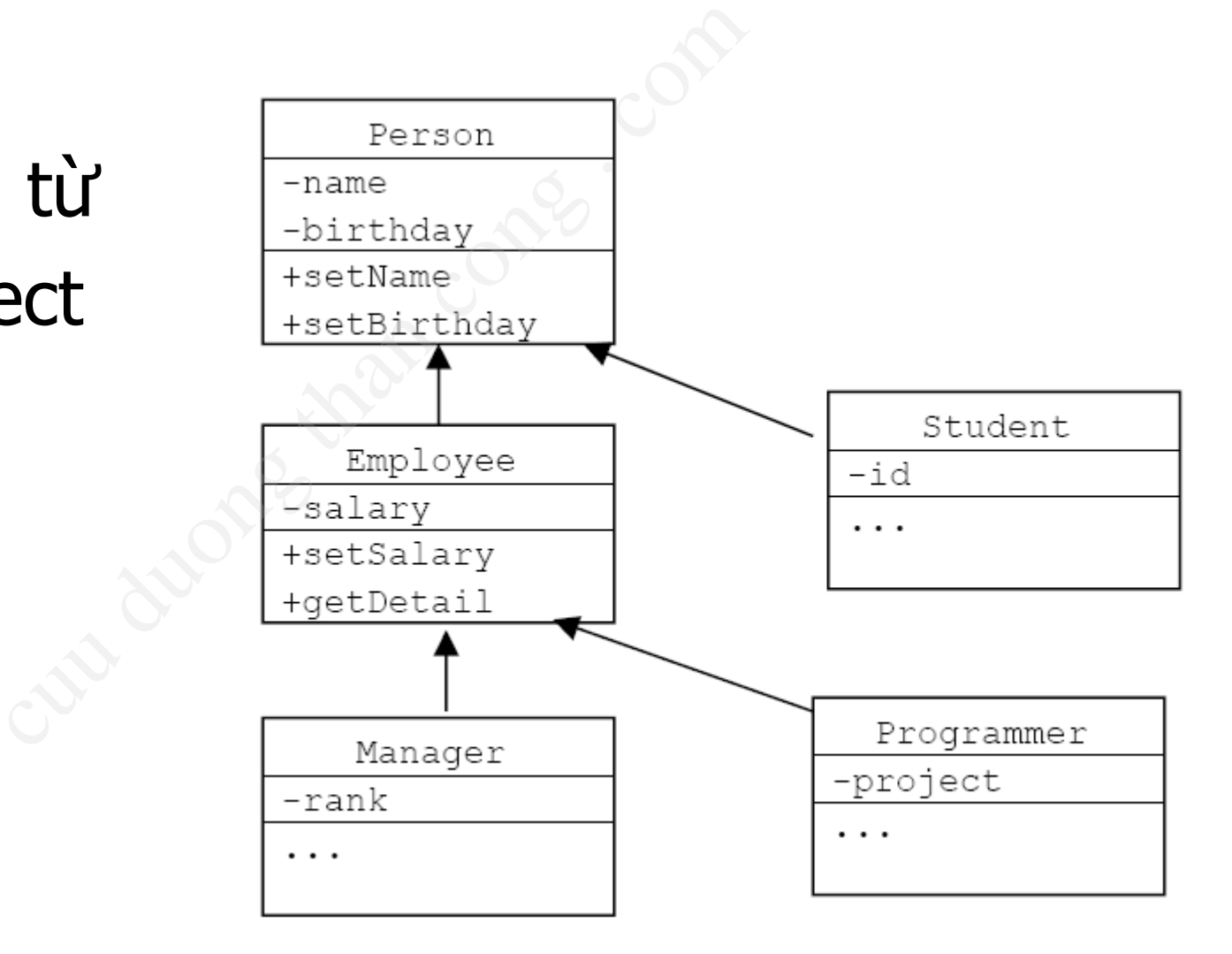

## Lớp Object

- Trong gói java.lang
- Nếu một lớp không được định nghĩa là lớp con của một lớp khác thì mặc định nó là lớp con trực tiếp của lớp Object. java.lang<br>ớp không được định ng<br>lột lớp khác thì mặc địn<br>lếp của lớp Object.<br>ject là lớp gốc trên cùr<br>lân cấp kế thừa
	- → Lớp Object là lớp gốc trên cùng của tất cả các cây phân cấp kế thừa

## Lớp Object (2)

#### ■ Chứa một số phương thức hữu ích kế thừa lại cho tất cả các lớp, ví dụ: toString(), equals()...

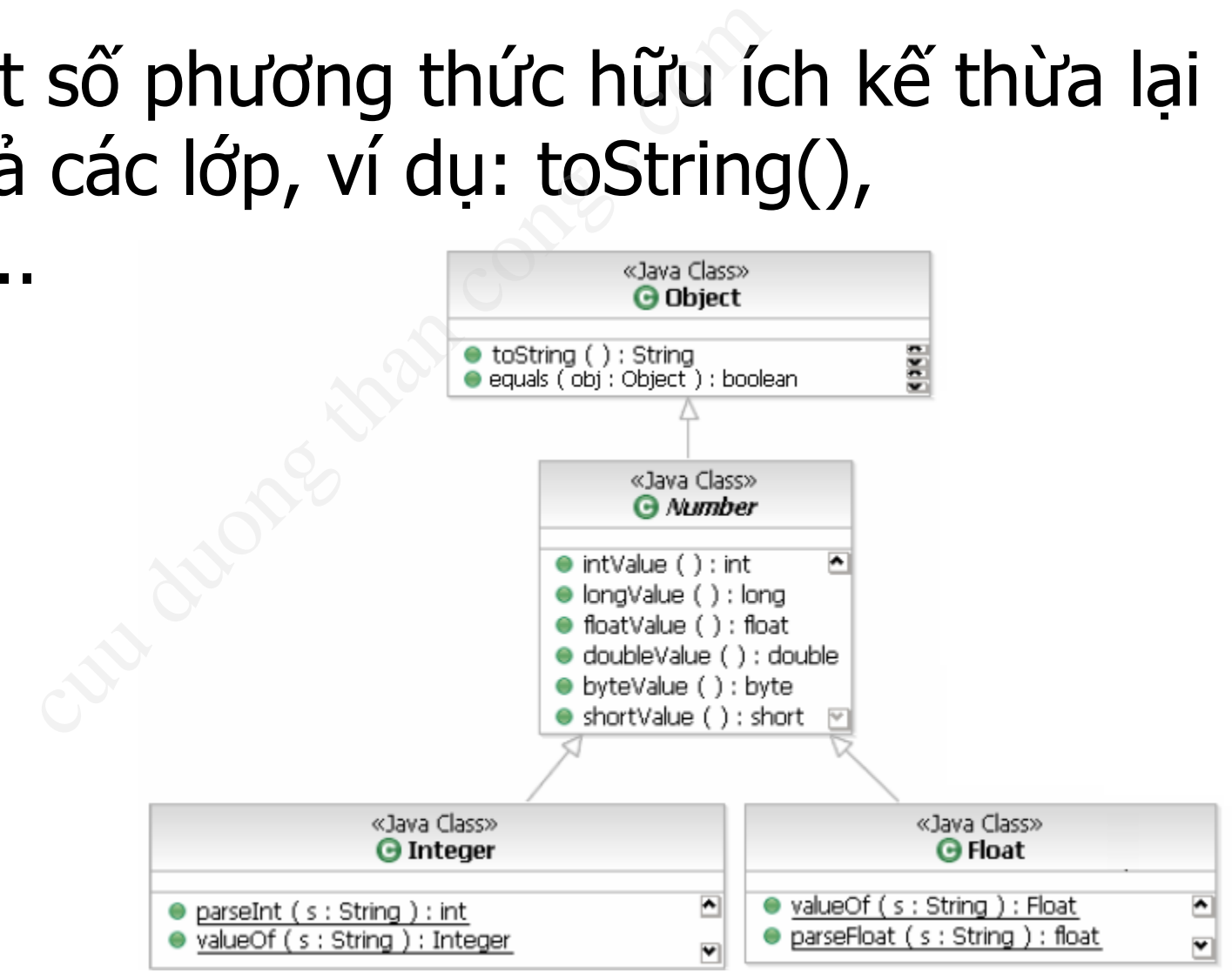

[CuuDuongThanCong.com](http://cuuduongthancong.com?src=pdf) <https://fb.com/tailieudientucntt>

## 3.2. Nguyên lý kế thừa

- Chỉ định truy cập protected
- Thành viên protected trong lớp cha được truy cập trong: y cập protected<br>protected trong lớp cha đư<br>viên lớp cha<br>**h viên lớp con**<br>viên các lớp cùng thuộc 1 pac<br>thể kế thừa được gì?<br>ược các thành viên được khai l<br>của lớp cha.<br>thừa được các thành viên priva<br>viên có chỉ định truy c
	- Các thành viên lớp cha
	- <sup>◼</sup> **Các thành viên lớp con**
	- Các thành viên các lớp cùng thuộc 1 package với lớp cha
- Lớp con có thể kế thừa được gì?
	- <sup>◼</sup> Kế thừa được các thành viên được khai báo là public và protected của lớp cha.
	- Không kế thừa được các thành viên private.
	- Các thành viên có chỉ định truy cập mặc định nếu lớp cha cùng gói với lớp con

## 3.2. Nguyên lý kế thừa (2)

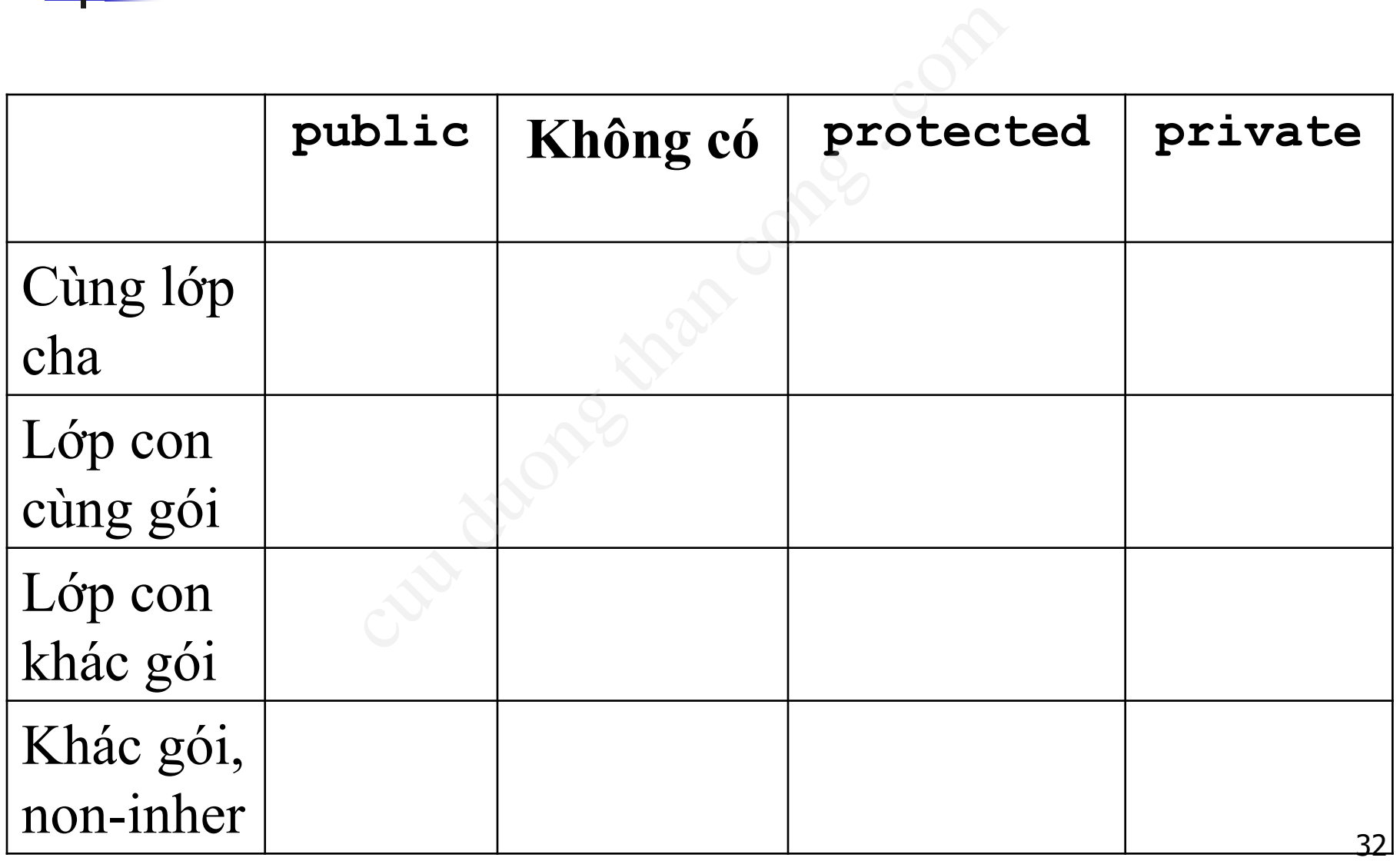

## 3.2. Nguyên lý kế thừa (2)

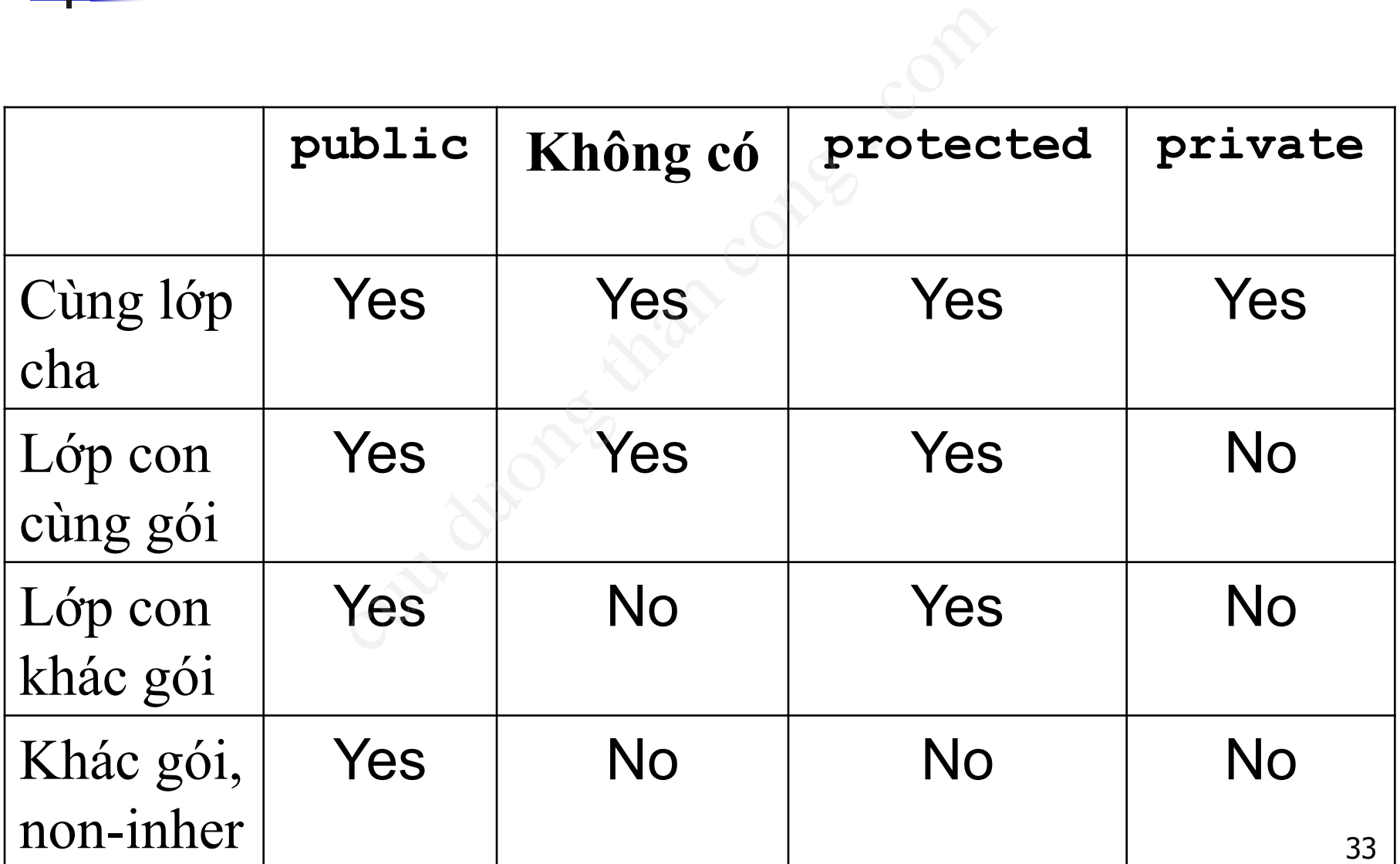

## 3.2. Nguyên lý kế thừa (3)

■ Các trường hợp không được phép kế thừa: g hợp không được phé<br>ơng thức khởi tạo và hủy<br>iệm vụ khởi đầu và gỡ bỏ các<br>chỉ biết cách làm việc với từng<br>gán =<br>iệm vụ giống như phương thứ

- Các phương thức khởi tạo và hủy
	- Làm nhiệm vụ khởi đầu và gỡ bỏ các đối tương
	- Chúng chỉ biết cách làm việc với từng lớp cu thể
- $\blacksquare$  Toán tử gán  $=$

■ Làm nhiệm vụ giống như phương thức khởi tạo

## 3.3. Cú pháp kế thừa trên Java

- Cú pháp kế thừa trên Java:
	- <sup>◼</sup> **<Lớp con> extends <Lớp cha>**
- <sup>◼</sup> Lớp cha nếu được định nghĩa là **final** thì không thể có lớp dẫn xuất từ nó. ế thừa trên Java:<br>
Su duợc định nghĩa là fin<br>
dẫn xuất từ nó.<br>
nhVuong extends TuG
- Ví du:

**}**

**...**

**class HinhVuong extends TuGiac {**

```
Ví dụ 1.1
public class TuGiac {
   protected Diem d1, d2, d3, d4;
   public void setD1(Diem _d1) {d1=_d1;} 
   public Diem getD1(){return d1;}
   public void printTuGiac(){...}
   …
}
public class HinhVuong extends TuGiac {
   public HinhVuong(){
        d1 = new Diem(0,0); d2 \neq new Diem(0,1);d3 = new Diem(1,0); d4 = new Diem(1,1);}
}
public class Test{
   public static void main(String args[]){
        HinhVuong hv = new HinhVuong();
        hv.printTuGiac();
   }
}
                                                     Sử dụng các thuộc tính
                                                      protected của lớp cha 
                                                         trong lớp con
                                                 Gọi phương thức public 
                                              lớp cha của đối tượng lớp con
                                                                          36
                  d printTuGiac(){...}<br>
Simple than contract that contract the pole<br>
Final congestion of the pole<br>
External conduct than conduct that the<br>
Final conduct than conduct than the pole<br>
Final conduct than the pole<br>
Final conduct
```
[CuuDuongThanCong.com](http://cuuduongthancong.com?src=pdf) <https://fb.com/tailieudientucntt>

```
public class TuGiac {
  protected Diem d1, d2, d3, d4;
  public void printTuGiac(){...}
  public TuGiac(){...}
  public TuGiac(Diem d1, Diem d2, 
                      Diem d3, Diem d4) { ...}
}
public class HinhVuong extends TuGiac {
  public HinhVuong(){ super(); }
  public HinhVuong(Diem d1, Diem d2, 
                          Diem d3, Diem d4){
       super(d1, d2, d3, d4);
   }
}
public class Test{
  public static void main(String args[]){
       HinhVuong hv = new HinhVuong();
                                                   Ví dụ 1.2
                Fiac (Diem d1, Diem d2,<br>Diem d3, Diem d4) {<br>HinhVuong extends TuGia<br>hVuong () { super (); }<br>hVuong (Diem d1, Diem d2,<br>Diem d3, Diem d4)<br>d1, d2, d3, d4);<br>Fest{
```

```
hv.printTuGiac();
```
**}**

#### Ví du 2 **protected** {<br>ing name;<br>ce birthday;<br>ng getName() {return nam<br>e extends Person {<br>ble salary;<br>ean setSalary(double salal;<br>al; **class Person {** Person **private String name;**  $-name$ **private Date birthday;** -birthday +setName() **public String getName() {return name;}**  $+$ setBirthday() **... } class Employee extends Person {** Employee **private double salary;** -salary **public boolean setSalary(double sal){** +setSalary() **salary = sal;** +getDetail() **return true; } public String getDetail(){ String s = name+", "+birthday+", "+salary; //Loi }**

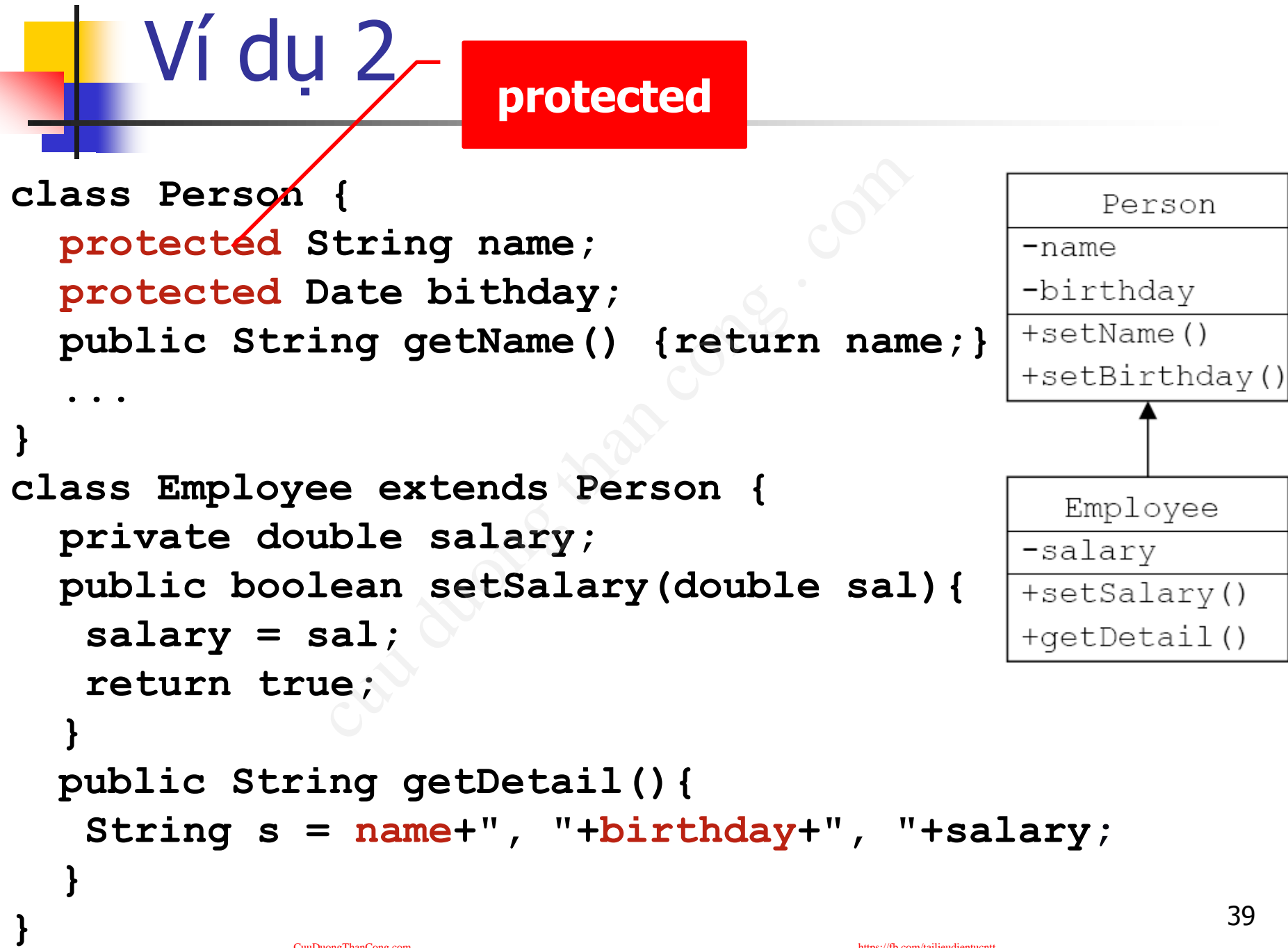

## Ví dụ 2 (tiếp)

```
Test {<br>
:ic void main(String args<br>
e = new Employee();<br>
Nary(3.0);<br>
completed than complete than 2000
public class Test {
   public static void main(String args[]){ 
        Employee e = new Employee();
        e.setName("John");
        e.setSalary(3.0);
                                                             -name
   }
```
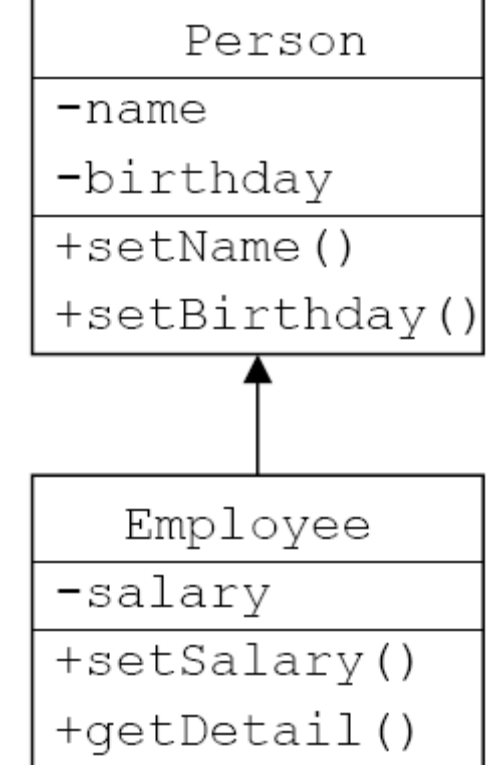

## Ví dụ 3 – Cùng gói

**public class** Person {

...

}

- Date birthday;
- String name;

```
public class Employee extends Person {
```

```
...
public String getDetail() {
                String s;
                String s = name + ", " + birthday;s + = \frac{11}{7}, \frac{11}{7} + salary;
                return s;
}
                      ay;<br>
;<br>
e extends Person {<br>
g getDetail() {<br>
ing s;<br>
ing s = name + "," + birthday;<br>
= ". " + salary:
```
## Ví dụ 3 – Khác gói

**package** abc;

**public class** Person {

...

**protected** Date birthday; **protected** String name;

**import** abc.Person;

...

}

**public class** Employee **extends** Person {

```
public String getDetail() {
            String s;
            s = name + "," + birthday + "," + salary;
            return s;
}
                 te birthday;<br>ing name;<br>extends Person {<br>getDetail() {<br>gg s;
```
## 3.4. Khởi tạo và huỷ bỏ đối tượng

#### ■ Khởi tạo đối tương:

- Lớp cha được khởi tạo trước lớp con.
- Các phương thức khởi tạo của lớp con luôn gọi phương thức khởi tạo của lớp cha ở câu lệnh đầu tiên iối tượng:<br>được khởi tạo trước lớp co<br>ving thức khởi tạo của lớp<br>chức khởi tạo của lớp cha<br>g gọi (không tường minh - imp<br>ving thức khởi tạo mặc định<br>c tiếp (tường minh - explicit)
	- Tự động gọi (không tường minh implicit): Khi lớp cha CÓ phương thức khởi tạo mặc định
	- Goi trưc tiếp (tường minh explicit)
- Hủy bỏ đối tương:
	- Ngược lại so với khởi tạo đối tượng

3.4.1. Tự động gọi constructor của lớp cha

**}**

```
public class TuGiac {
   protected Diem d1, d2;
   protected Diem d3, d4;
   public TuGiac(){
     System.out.println
           ("Lop cha TuGiac()");
   }
   //…
}
public class HinhVuong 
         extends TuGiac {
   public HinhVuong(){
     //Tu dong goi TuGiac()
     System.out.println
     ("Lop con HinhVuong()");
   }
                     TuGiac {<br>
iem dl, d2; public \{<br>
iem d3, d4; public \{<br>
ac(){ main(<br>
cha TuGiac()"); Hinh<br>
cha TuGiac()"); Hinh<br>
n<br>
}<br>
HinhVuong<br>
TuGiac {<br>
Nuong(){ alC:WINDOW
```
**public class Test { public static void main(String arg[]) { HinhVuong hv = new HinhVuong(); }**

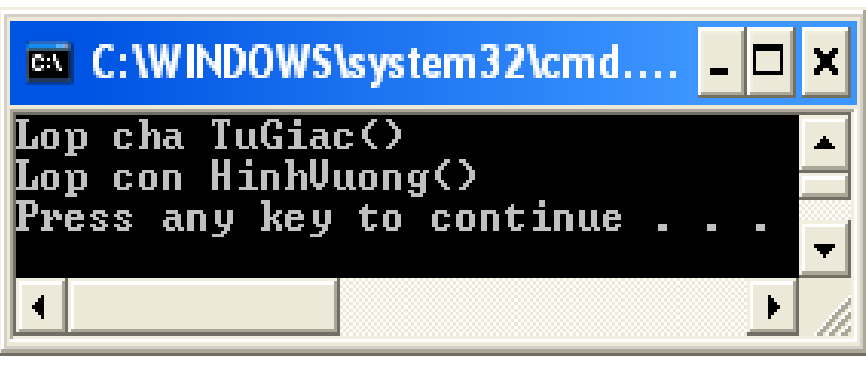

3.4.2. Gọi trực tiếp constructor của lớp cha

- Câu lệnh đầu tiên trong phương thức khởi tạo của lớp con có thể gọi phương thức khởi tạo của lớp cha dia tiên trong phương<br>p con có thể gọi phươn<br>p cha<br>)anh\_sach\_tham\_so) ;<br>là bắt buộc nếu lớp cha k<br>hức khởi tạo mặc định<br>phương thức khởi tạo của lớp
	- super(Danh sach tham so);
	- Điều này là bắt buộc nếu lớp cha không có phương thức khởi tạo mặc định
		- Đã viết phương thức khởi tạo của lớp cha với một số tham số
		- Phương thức khởi tạo của lớp con không bắt buộc phải có tham số.

## Ví dụ

**public class TuGiac {** TuGiac {<br>
iem d1, d2;<br>
iem d3, d4;<br>
ac(Diem d1, {<br>
em d3, Diem d4){<br>
i.println("Lop cha, d2, d3, d4)");<br>
d1; this.d2 = d2;<br>
d3; this.d4 = d4;<br>
HinhVuong extends **protected Diem d1, d2; protected Diem d3, d4; { public TuGiac(Diem d1, Diem d2, Diem d3, Diem d4){ new System.out.println("Lop cha TuGiac(d1, d2, d3, d4)"); this.d1 = d1; this.d2 = d2; } this.d3 = d3; this.d4 = d4; } } }** public class HinhVuong extends **Ex Command Prompt public HinhVuong(){ System.out.println ("Lop con HinhVuong()"); }** error **}** [CuuDuongThanCong.com](http://cuuduongthancong.com?src=pdf)

**public static void main(String arg[]) HinhVuong hv =** 

**public class Test {**

**HinhVuong();**

D:\FIT-HUT\Lectures\00P\Test>javac -cla NHinhUuong.java:8: cannot find symbol.\ :vmbol : constructor TuGiac() location: class TuGiac public HinhUuong(){ 46

**Lỗi**

Goi trưc tiếp constructor của lớp cha Phương thức khởi tạo lớp con KHÔNG tham số

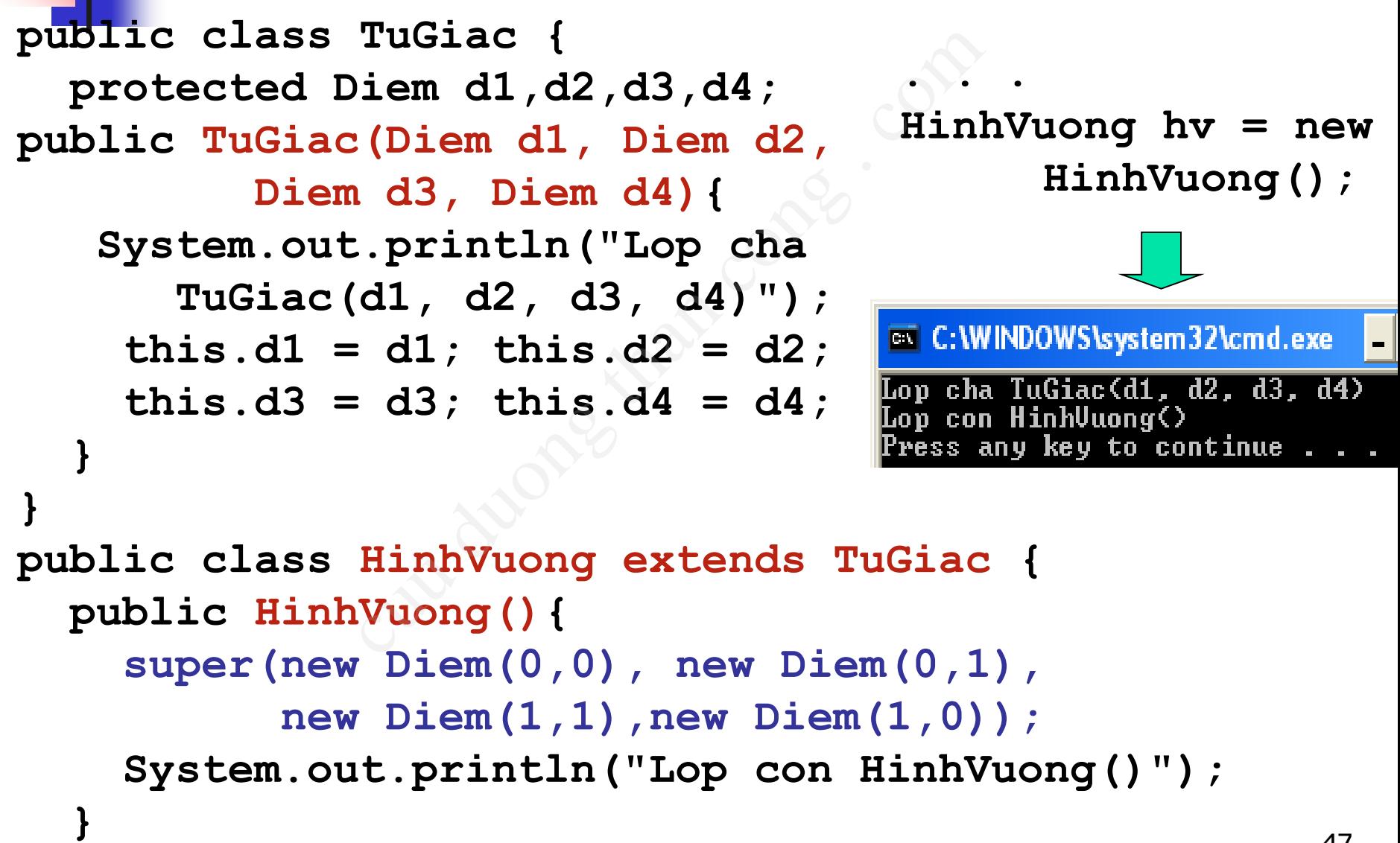

Gọi trực tiếp constructor của lớp cha Phương thức khởi tạo lớp con CO tham số

```
public class TuGiac {
                  TuGiac {<br>
iem d1,d2,d3,d4;<br>
.ac(Diem d1,<br>
.em d3, Diem d4){<br>
..println<br>
TuGiac(d1,d2,d3,d4)");<br>
d1; this.d2 = d2;<br>
d3; this.d4 = d4;<br>
HinhVuong extends TuGiac<br>
Tuong(Diem d1, Diem d2,
                                               . . .
  protected Diem d1,d2,d3,d4;
                                               HinhVuong hv = 
  public TuGiac(Diem d1, 
                                                  new HinhVuong(
  Diem d2, Diem d3, Diem d4){
                                                     new Diem(0,0), 
    System.out.println
                                                     new Diem(0,1), 
      ("Lop cha TuGiac(d1,d2,d3,d4)");
                                                     new Diem(1,1), 
    this.d1 = d1; this.d2 = d2;
                                                     new Diem(1,0));
    this.d3 = d3; this.d4 = d4;
   }
}
public class HinhVuong extends TuGiac {
 public HinhVuong(Diem d1, Diem d2, 
    Diem d3, Diem d4){
                                     Lop cha TuGiac(d1, d2, d3, d4)
                                         con HinhVuong(d1, d2, d3, d4)
                                     [Lop
    super(d1, d2, d3, d4);
    System.out.println("Lop con HinhVuong(d1,d2,d3,d4)");
   }
                                                                        48
```
[CuuDuongThanCong.com](http://cuuduongthancong.com?src=pdf) <https://fb.com/tailieudientucntt>

# **public class TG { private String name; public TG(String name) {** } Fing name;<br>(String name) {<br><br>is HV extends TG{<br>id test(){

}

}

#### **public class HV extends TG{ public void test(){** }

## Nội dung

- 1. Tái sử dụng mã nguồn ng mã nguồn<br>Aggregation)<br>Thheritance)<br>**bài tập s<sup>om</sup><br>Suide .** composition
- 2. Kết tập (Aggregation)
- 3. Kế thừa (Inheritance)
- **4. Ví dụ và bài tập**

#### **Bài tập:**

- <sup>◼</sup> Viết mã nguồn cho lớp **PhongBan** với các thuộc tính và phương thức như biểu đồ trên cùng phương thức khởi tạo với số lượng tham số cần thiết, biết rằng:
	- <sup>◼</sup> Việc thêm/xóa nhân viên được thực hiện theo cơ chế của stack
	- <sup>◼</sup> **tongLuong()** trả về tổng lương của các nhân viên trong phòng.
	- **E** inTTin() hiển thị thông tin của phòng và thông tin của các nhân viên trong phòng.

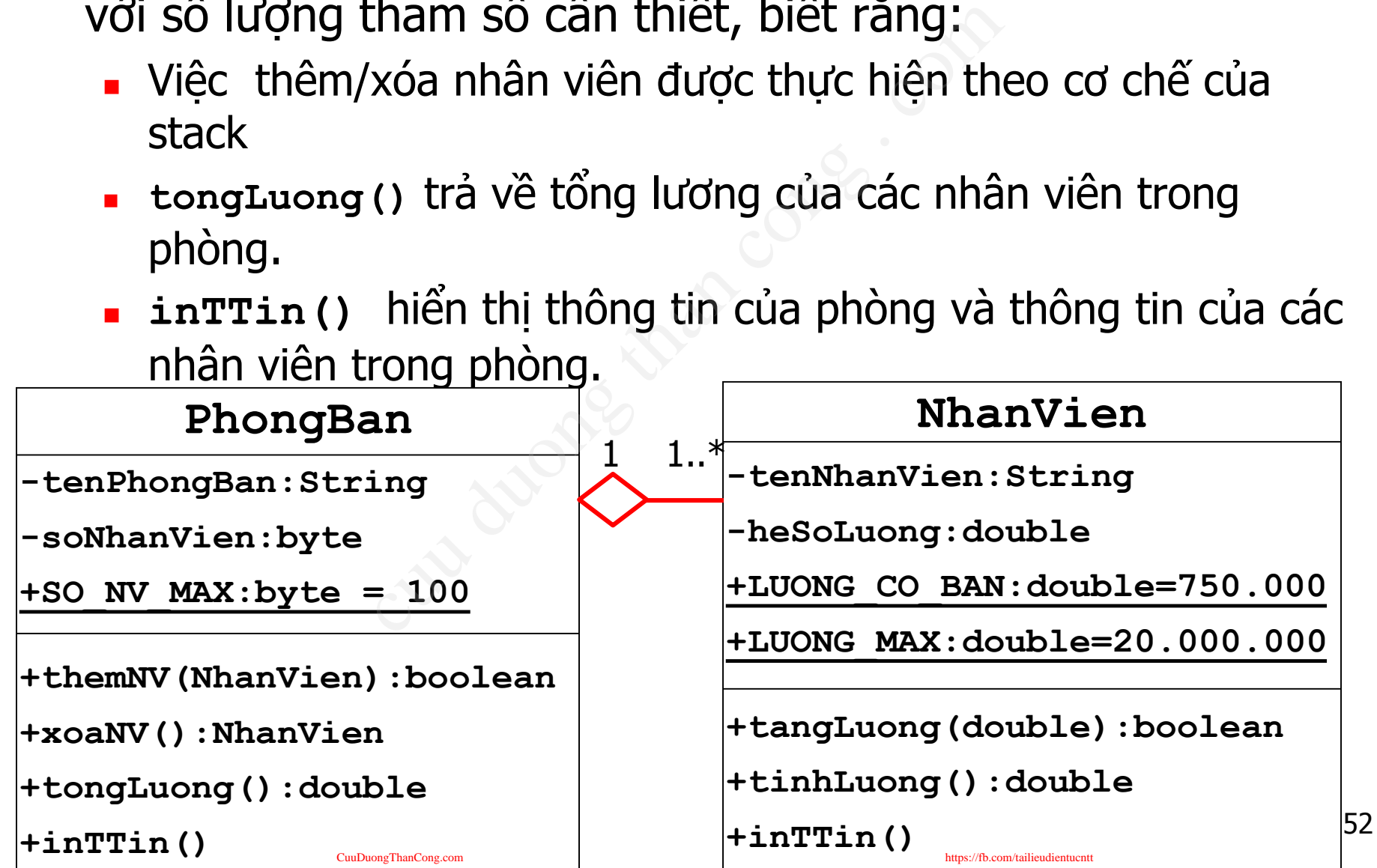

**public class** PhongBan {

```
private String tenPhongBan; private byte soNhanVien;
public static final SO_NV_MAX = 100;
private NhanVien[] dsnv;
public boolean themNhanVien(NhanVien nv){
             if (soNhanVien < SO_NV_MAX) {
                         dsnv[soNhanVien] = nv; soNhanVien++;
                         return true;
             } else return false;
}
public NhanVien xoaNhanVien(){
            if (soNhanVien > 0) {
                         NhanVien tmp = dsnv[soNhanVien-1];
                         dsnv[soNhanVien-1] = null; soNhanVien--; 
                         return tmp;
            } else return null;
}
                    n themNhanVien(NhanVien nv){<br>
n themNhanVien < SO_NV_MAX) {<br>
dsnv[soNhanVien] = nv; soNhanVien<br>
return true;<br>
e return false;<br>
en xoaNhanVien(){<br>
NhanVien > 0) {<br>
NhanVien tmp = dsnv[soNhanVien-1]<br>
dsnv[soNhanVien-1] = nul
```
// (cont)...

```
// (cont.)
public PhongBan(String tenPB){
               dsnv = new NhanVien[SO_NV_MAX];
               tenPhongBan = tenPB; soNhanVien = 0;
}
public double tongLuong(){
               double tong = 0.0;
                for
(int i=0;i<soNhanVien;i++)
                               tong += dsnv[i].tinhLuong();
               return tong;
}
public void inTTin(){
                 ble tongLuong(){<br>double tong = 0.0;<br>for (int i=0;i<soNhanVien;i++)<br>tong += dsnv[i].tinhLuong();<br>return tong;<br>dinTTin(){<br>system.out.println("Ten phong: "+tenPhong);<br>system.out.println("Ten phong tin cac NV");<br>system.out.pri
```

```
System.out.println("Ten phong: "+tenPhong);
System.out.println("So NV: "+soNhanVien);
System.out.println("Thong tin cac NV");
for
(int i=0;i<soNhanVien;i++) 
         dsnv[i].inTTin();
```
}

## Thảo luận

Trong ví dụ trên Lớp cũ? Lớp mới? |tongLuong():double

PhongBan -tenPhongBan: String

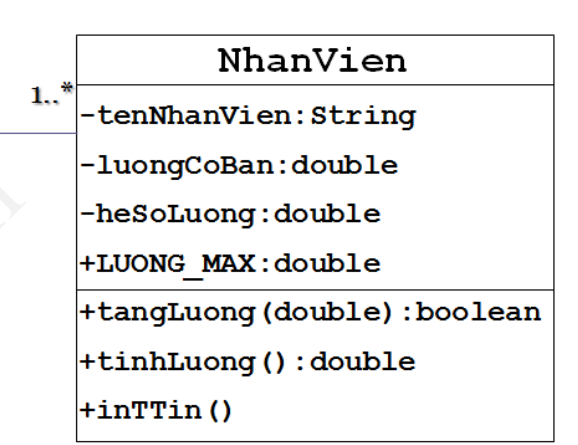

- Lớp cũ: NhanVien
- Lớp mới: PhongBan
- Lớp mới tái sử dụng lớp cũ thông qua? CORET CONTRAINS CREAT CONTRAINS CONTRAINS CONTRAINS CONTRAINS CONTRAINS CONTRAINS CONTRAINS CONTROLLER<br>
Superinted and Cong Cong Contrains Contrains Contrains Contrains Contrains Contrains Contrains Contrains Contrains Con

■ Mảng đối tượng của lớp NhanVien: dsnv

- Lớp mới tái sử dụng được những gì của lớp cũ?
	- tinhLuong() trong phương thức tongLuong()
	- **n** inTTin() trong phương thức inTTin() 55